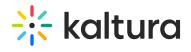

## **Audioentry**

Last Modified on 02/04/2021 1:23 pm IST

This module allows you to set a dedicated player (different than the default KMS player) for audio entries.

| Field                   | Description                                                                                                    |
|-------------------------|----------------------------------------------------------------------------------------------------|
| customPlayerId          | The player ID (uiConf ID) of the player that plays audios. Leave blank to use the KMS default player.                                                                                                    |
| playerBarHeightPixels   | The height (in pixels) of the custom player UI is not part of the actual video (for example - the bottom bar). Leave blank to use the default player value.                                                                                                    |
| playerVideoRatioPercent | The ratio between the width and height (in percent) of the player's asset area. Standard values: 16:9 = 56.25 , 4:3 = 75 , 16:10 = 62.5. Leave blank to use the default player value.                                                                                                    |
| embedSizes              | Set the sizes that can be used for embedded players.  set the player size in the following format: {width}x{height}. This setting requires a custom player.  If a custom player is not specified, the audio entry uses the default video player.  To learn about how to embed a media item, please see Share and Embed Media. |